# **zenoh-c**

*Release 0.7.2.1*

**ZettaScale Zenoh team**

**Jun 07, 2023**

# **CONTENTS**

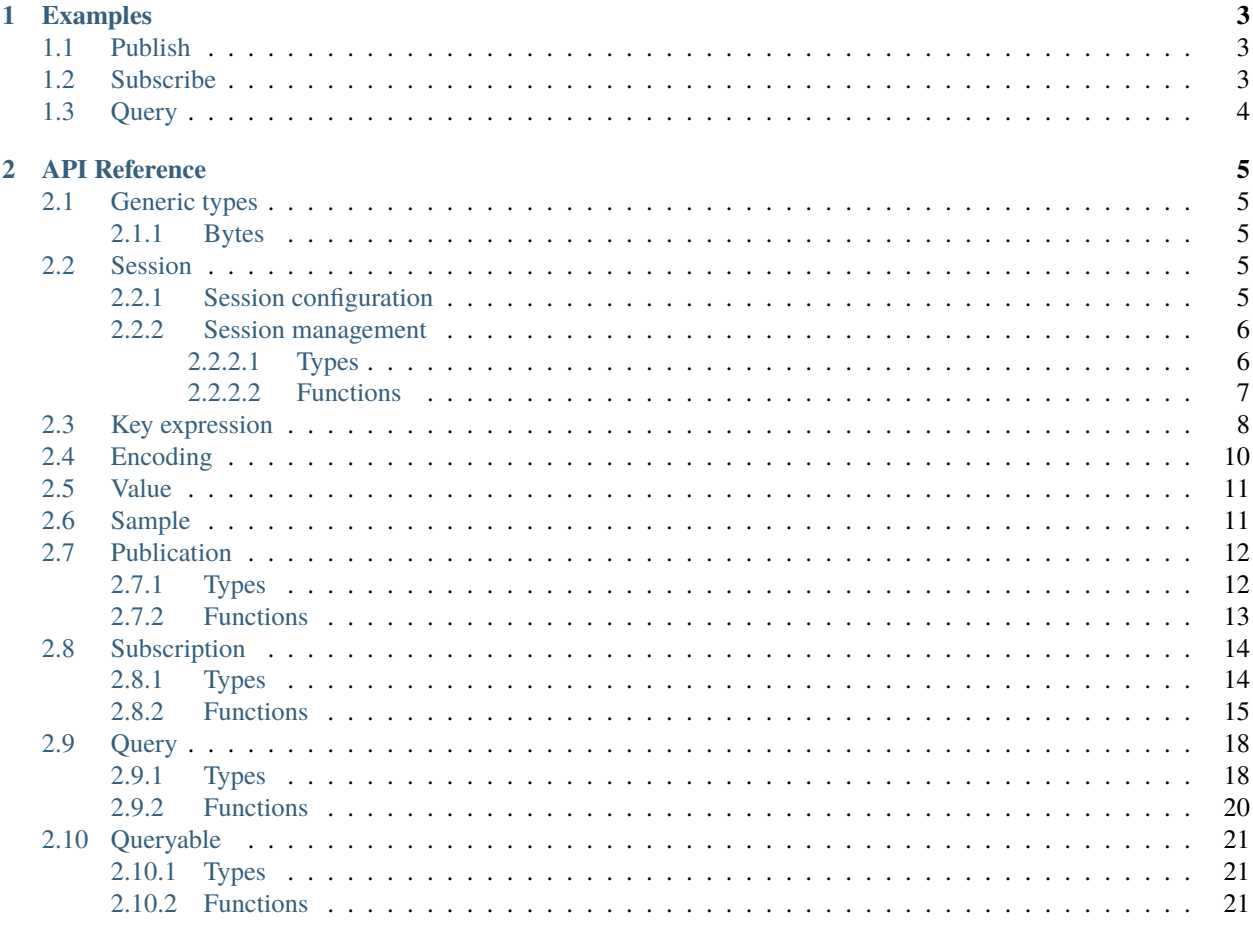

**Index** 

The *libzenoh-c* library provides a C client API for the zenoh protocol. An introduction to zenoh and its concepts is available on [zenoh.io.](https://zenoh.io)

### **CHAPTER**

# **ONE**

# **EXAMPLES**

# <span id="page-6-1"></span><span id="page-6-0"></span>**1.1 Publish**

```
#include <string.h>
#include "zenoh.h"
int main(int argc, char **argv) {
    z_owned_config_t config = z_config_default();
    z_owned_session_t s = z_open(z_move(config));
    char* value = "value";
    z_put(z_loan(s), z_keyexpr("key/expression"), (const uint8_t *)value, strlen(value),
\rightarrowNULL);
    z_close(z_move(s));
    return 0;
}
```
# <span id="page-6-2"></span>**1.2 Subscribe**

```
#include <stdio.h>
#include "zenoh.h"
void data_handler(const z_sample_t *sample, const void *arg) {
    char * keystr = z\_keyexpr_to\_string(sample->keyexpr);printf(">> Received (% \mathbb{R}^n) (%s, %.*s)\mathbb{R}^n,
        keystr, (int)sample->payload.len, sample->payload.start);
    free(keystr);
}
int main(int argc, char **argv) {
    z_owned_config_t config = z_config_default();
    z_owned_session_t s = z_open(z_move(config));
    z_owned_closure_sample_t callback = z_closure(data_handler);
    z_owned_subscriber_t sub = z_declare_subscriber(z_loan(s), z_keyexpr("key/expression
˓→"), z_move(callback), NULL);
```
(continues on next page)

(continued from previous page)

```
char c = 0;
while (c := 'q') {
   c = fgetc(stat);}
z_undeclare_subscriber(z_move(sub));
z_close(z_move(s));
return 0;
```
# <span id="page-7-0"></span>**1.3 Query**

}

```
#include <stdio.h>
#include "zenoh.h"
int main(int argc, char** argv) {
   z_owned_config_t config = z_config_default();
   z_owned_session_t s = z_open(z_move(config));
   z_owned_reply_channel_t channel = z_reply_fifo_new(16);
   z_get(z_loan(s), z_keyexpr("key/expression"), "", z_move(channel.send), NULL);
   z_owned_reply_t reply = z_reply_null();
   for (z_call(channel.recv, &reply); z_check(reply); z_call(channel.recv, &reply))
   {
        if (z_reply_is_ok(&reply))
        {
            z_sample_t sample = z_reply_ok(&reply);
            char *keystr = z\_keyexpr_to_string(sample.keyexpr);printf(">> Received ('%s': '%.*s')\n", keystr, (int)sample.payload.len,.
˓→sample.payload.start);
            free(keystr);
        }
   }
   z_drop(reply);
   z_drop(channel);
   z_close(z_move(s));
   return 0;
}
```
### **CHAPTER**

**TWO**

### **API REFERENCE**

### <span id="page-8-8"></span><span id="page-8-1"></span><span id="page-8-0"></span>**2.1 Generic types**

### <span id="page-8-2"></span>**2.1.1 Bytes**

<span id="page-8-5"></span>struct z\_bytes\_t

An array of bytes.

bool z\_bytes\_check(const struct *[z\\_bytes\\_t](#page-8-5)* \*b) Returns true if *b* is initialized.

## <span id="page-8-3"></span>**2.2 Session**

### <span id="page-8-4"></span>**2.2.1 Session configuration**

#### <span id="page-8-7"></span>struct z\_config\_t

A loaned zenoh configuration.

#### <span id="page-8-6"></span>struct z\_owned\_config\_t

An owned zenoh configuration.

Like most *z\_owned\_X\_t* types, you may obtain an instance of *z\_X\_t* by loaning it using *z\_X\_loan(&val)*. The *z\_loan(val)* macro, available if your compiler supports C11's *\_Generic*, is equivalent to writing *z\_X\_loan(&val)*.

Like all *z\_owned\_X\_t*, an instance will be destroyed by any function which takes a mutable pointer to said instance, as this implies the instance's inners were moved. To make this fact more obvious when reading your code, consider using *z\_move(val)* instead of *&val* as the argument. After a move, *val* will still exist, but will no longer be valid. The destructors are double-drop-safe, but other functions will still trust that your *val* is valid.

To check if *val* is still valid, you may use *z\_X\_check(&val)* or *z\_check(val)* if your compiler supports *\_Generic*, which will return *true* if *val* is valid.

#### struct z\_owned\_scouting\_config\_t

#### struct *[z\\_owned\\_config\\_t](#page-8-6)* z\_config\_new()

Return a new, zenoh-allocated, empty configuration.

Like most *z\_owned\_X\_t* types, you may obtain an instance of *z\_X\_t* by loaning it using *z\_X\_loan(&val)*. The *z\_loan(val)* macro, available if your compiler supports C11's *\_Generic*, is equivalent to writing *z\_X\_loan(&val)*.

Like all *z\_owned\_X\_t*, an instance will be destroyed by any function which takes a mutable pointer to said instance, as this implies the instance's inners were moved. To make this fact more obvious when reading your code, <span id="page-9-4"></span>consider using *z\_move(val)* instead of *&val* as the argument. After a move, *val* will still exist, but will no longer be valid. The destructors are double-drop-safe, but other functions will still trust that your *val* is valid.

To check if *val* is still valid, you may use *z\_X\_check(&val)* or *z\_check(val)* if your compiler supports *\_Generic*, which will return *true* if *val* is valid.

```
struct z_owned_config_t z_config_default()
```
Creates a default, zenoh-allocated, configuration.

struct *[z\\_owned\\_config\\_t](#page-8-6)* **z\_config\_client**(const char \*const \*peers, uintptr\_t n\_peers)

Constructs a default, zenoh-allocated, client mode configuration. If *peer* is not null, it is added to the configuration as remote peer.

struct *[z\\_owned\\_config\\_t](#page-8-6)* z\_config\_peer()

Constructs a default, zenoh-allocated, peer mode configuration.

struct *[z\\_owned\\_config\\_t](#page-8-6)* **zc\_config\_from\_file**(const char \*path)

Constructs a configuration by parsing a file at *path*. Currently supported format is JSON5, a superset of JSON.

struct *[z\\_owned\\_config\\_t](#page-8-6)* **zc\_config\_from\_str(const char \*s)** 

Reads a configuration from a JSON-serialized string, such as '{mode:"client",connect:{endpoints:["tcp/127.0.0.1:7447"]}}'.

Passing a null-ptr will result in a gravestone value  $(z \text{ check}(x) == \text{false})$ .

int8\_t **zc\_config\_insert\_json**(struct *[z\\_config\\_t](#page-8-7)* config, const char \*key, const char \*value)

Inserts a JSON-serialized *value* at the *key* position of the configuration.

Returns 0 if successful, a negative value otherwise.

struct z\_owned\_str\_t zc\_config\_get(struct *[z\\_config\\_t](#page-8-7)* config, const char \*key)

Gets the property with the given path key from the configuration, returning an owned, null-terminated, JSON serialized string. Use *z\_drop* to safely deallocate this string

struct z\_owned\_str\_t zc\_config\_to\_string(struct *[z\\_config\\_t](#page-8-7)* config) Converts *config* into a JSON-serialized string, such as '{"mode":"client","connect":{"endpoints":["tcp/127.0.0.1:7447"]}}'.

struct *[z\\_config\\_t](#page-8-7)* z\_config\_loan(const struct *[z\\_owned\\_config\\_t](#page-8-6)* \*s)

Returns a [z\\_config\\_t](#page-8-7) loaned from *s*.

bool z\_config\_check(const struct *[z\\_owned\\_config\\_t](#page-8-6)* \*config)

Returns true if *config* is valid.

void z\_config\_drop(struct *[z\\_owned\\_config\\_t](#page-8-6)* \*config) Frees *config*, invalidating it for double-drop safety.

### <span id="page-9-0"></span>**2.2.2 Session management**

### <span id="page-9-1"></span>**2.2.2.1 Types**

#### <span id="page-9-3"></span>struct z session t

A loaned zenoh session.

#### <span id="page-9-2"></span>struct z\_owned\_session\_t

An owned zenoh session.

Like most *z\_owned\_X\_t* types, you may obtain an instance of *z\_X\_t* by loaning it using *z\_X\_loan(&val)*. The *z\_loan(val)* macro, available if your compiler supports C11's *\_Generic*, is equivalent to writing *z\_X\_loan(&val)*. <span id="page-10-2"></span>Like all *z\_owned X\_t*, an instance will be destroyed by any function which takes a mutable pointer to said instance, as this implies the instance's inners were moved. To make this fact more obvious when reading your code, consider using *z\_move(val)* instead of *&val* as the argument. After a move, *val* will still exist, but will no longer be valid. The destructors are double-drop-safe, but other functions will still trust that your *val* is valid.

To check if *val* is still valid, you may use *z\_X\_check(&val)* or *z\_check(val)* if your compiler supports *\_Generic*, which will return *true* if *val* is valid.

#### <span id="page-10-1"></span>struct z\_owned\_closure\_zid\_t

A closure is a structure that contains all the elements for stateful, memory-leak-free callbacks:

```
void *context
```
a pointer to an arbitrary state.

```
void *call
```
the typical callback function. *context* will be passed as its last argument.

void \*drop

allows the callback's state to be freed.

Closures are not guaranteed not to be called concurrently.

It is guaranteed that:

- *call* will never be called once *drop* has started.
- *drop* will only be called **once**, and **after every** *call* has ended.
- The two previous guarantees imply that *call* and *drop* are never called concurrently.

#### <span id="page-10-0"></span>**2.2.2.2 Functions**

#### struct *[z\\_owned\\_session\\_t](#page-9-2)* z\_open(struct *[z\\_owned\\_config\\_t](#page-8-6)* \*config)

Opens a zenoh session. Should the session opening fail, *z\_check* ing the returned value will return *false*.

```
int8_t z_close(struct z_owned_session_t *session)
```
Closes a zenoh session. This drops and invalidates *session* for double-drop safety.

Returns a negative value if an error occured while closing the session. Returns the remaining reference count of the session otherwise, saturating at i8::MAX.

struct *[z\\_session\\_t](#page-9-3)* z\_session\_loan(const struct *[z\\_owned\\_session\\_t](#page-9-2)* \*s)

Returns a [z\\_session\\_t](#page-9-3) loaned from *s*.

This handle doesn't increase the refcount of the session, but does allow to do so with *zc\_session\_rcinc*.

# Safety The returned *z\_session\_t* aliases *z\_owned\_session\_t*'s internal allocation, attempting to use it after all owned handles to the session (including publishers, queryables and subscribers) have been destroyed is UB (likely SEGFAULT)

bool z\_session\_check(const struct *[z\\_owned\\_session\\_t](#page-9-2)* \*session)

Returns true if *session* is valid.

struct z\_id\_t z\_info\_zid(struct *[z\\_session\\_t](#page-9-3)* session)

Returns the local Zenoh ID.

Unless the *session* is invalid, that ID is guaranteed to be non-zero. In other words, this function returning an array of 16 zeros means you failed to pass it a valid session.

<span id="page-11-2"></span>int8\_t z\_info\_routers\_zid(struct *[z\\_session\\_t](#page-9-3)* session, struct *[z\\_owned\\_closure\\_zid\\_t](#page-10-1)* \*callback)

Fetches the Zenoh IDs of all connected routers.

*callback* will be called once for each ID, is guaranteed to never be called concurrently, and is guaranteed to be dropped before this function exits.

Retuns 0 on success, negative values on failure.

int8\_t z\_info\_peers\_zid(struct *[z\\_session\\_t](#page-9-3)* session, struct *[z\\_owned\\_closure\\_zid\\_t](#page-10-1)* \*callback)

Fetches the Zenoh IDs of all connected peers.

*callback* will be called once for each ID, is guaranteed to never be called concurrently, and is guaranteed to be dropped before this function exits.

Retuns 0 on success, negative values on failure

void z\_closure\_zid\_call(const struct *[z\\_owned\\_closure\\_zid\\_t](#page-10-1)* \*closure, const struct z\_id\_t \*sample) Calls the closure. Calling an uninitialized closure is a no-op.

void z\_closure\_zid\_drop(struct *[z\\_owned\\_closure\\_zid\\_t](#page-10-1)* \*closure)

Drops the closure. Droping an uninitialized closure is a no-op.

# <span id="page-11-0"></span>**2.3 Key expression**

#### int z\_keyexpr\_t

#### <span id="page-11-1"></span>struct z\_owned\_keyexpr\_t

struct z\_keyexpr\_t **z\_keyexpr**(const char \*name)

Constructs a z\_keyexpr\_t departing from a string. It is a loaned key expression that aliases *name*.

struct z\_keyexpr\_t **z\_keyexpr\_unchecked**(const char \*name)

Constructs a z\_keyexpr\_t departing from a string without checking any of *z\_keyexpr\_t*'s assertions:

- *name* MUST be valid UTF8.
- *name* MUST follow the Key Expression specification, ie:
- MUST NOT contain *//*, MUST NOT start nor end with */*, MUST NOT contain any of the characters *?#\$*.
- any instance of *\*\** may only be lead or followed by */*.
- the key expression must have canon form.

It is a loaned key expression that aliases *name*.

#### struct z\_owned\_str\_t z\_keyexpr\_to\_string(struct z\_keyexpr\_t keyexpr)

Constructs a null-terminated string departing from a z\_keyexpr\_t. The user is responsible of droping the returned string using *z\_drop*

struct *[z\\_bytes\\_t](#page-8-5)* **z\_keyexpr\_as\_bytes**(struct *z\_keyexpr\_t keyexpr*)

Returns the key expression's internal string by aliasing it.

Currently exclusive to zenoh-c

<span id="page-12-0"></span>int8 t **z\_keyexpr\_canonize**(char \*start, uintptr\_t \*len)

Canonizes the passed string in place, possibly shortening it by modifying *len*.

Returns 0 upon success, negative values upon failure. Returns a negative value if canonization failed, which indicates that the passed string was an invalid key expression for reasons other than a non-canon form.

May SEGFAULT if *start* is NULL or lies in read-only memory (as values initialized with string litterals do).

#### int8\_t z\_keyexpr\_canonize\_null\_terminated(char \*start)

Canonizes the passed string in place, possibly shortening it by placing a new null-terminator.

Returns 0 upon success, negative values upon failure. Returns a negative value if canonization failed, which indicates that the passed string was an invalid key expression for reasons other than a non-canon form.

May SEGFAULT if *start* is NULL or lies in read-only memory (as values initialized with string litterals do).

#### int8 t **z\_keyexpr\_is\_canon**(const char \*start, uintptr\_t len)

Returns 0 if the passed string is a valid (and canon) key expression. Otherwise returns error value

#### bool z\_keyexpr\_is\_initialized(const struct z\_keyexpr\_t \*keyexpr)

Returns true if *keyexpr* is initialized.

struct *[z\\_owned\\_keyexpr\\_t](#page-11-1)* **z\_keyexpr\_concat**(struct z\_keyexpr\_t left, const char \*right\_start, uintptr\_t right\_len)

Performs string concatenation and returns the result as a *z\_owned\_keyexpr\_t*. In case of error, the return value will be set to its invalidated state.

You should probably prefer *z\_keyexpr\_join* as Zenoh may then take advantage of the hierachical separation it inserts.

To avoid odd behaviors, concatenating a key expression starting with *\** to one ending with *\** is forbidden by this operation, as this would extremely likely cause bugs.

#### struct *[z\\_owned\\_keyexpr\\_t](#page-11-1)* z\_keyexpr\_join(struct z\_keyexpr\_t left, struct z\_keyexpr\_t right)

Performs path-joining (automatically inserting) and returns the result as a *z\_owned\_keyexpr\_t*. In case of error, the return value will be set to its invalidated state.

#### int8 t z\_keyexpr\_equals(struct z\_keyexpr\_t left, struct z\_keyexpr\_t right)

Returns 0 if both left and right are equal. Otherwise, it returns a -1, or other negative value for errors.

#### int8\_t z\_keyexpr\_includes(struct z\_keyexpr\_t left, struct z\_keyexpr\_t right)

Returns 0 if left includes right, i.e. the set defined by left contains every key belonging to the set defined by right. Otherwise, it returns a -1, or other negative value for errors.

#### int8\_t z\_keyexpr\_intersects(struct z\_keyexpr\_t left, struct z\_keyexpr\_t right)

Returns 0 if the keyexprs intersect, i.e. there exists at least one key which is contained in both of the sets defined by left and right. Otherwise, it returns a -1, or other negative value for errors.

```
struct z_owned_keyexpr_t z_keyexpr_new(const char *name)
```
Constructs a z\_keyexpr\_t departing from a string, copying the passed string.

struct z\_keyexpr\_t z\_keyexpr\_loan(const struct *[z\\_owned\\_keyexpr\\_t](#page-11-1)* \*keyexpr)

Returns a z\_keyexpr\_t loaned from [z\\_owned\\_keyexpr\\_t](#page-11-1).

bool z\_keyexpr\_check(const struct *[z\\_owned\\_keyexpr\\_t](#page-11-1)* \*keyexpr)

Returns true if *keyexpr* is valid.

### void z\_keyexpr\_drop(struct *[z\\_owned\\_keyexpr\\_t](#page-11-1)* \*keyexpr)

Frees *keyexpr* and invalidates it for double-drop safety.

<span id="page-13-4"></span>struct *[z\\_owned\\_keyexpr\\_t](#page-11-1)* **z\_declare\_keyexpr**(struct *[z\\_session\\_t](#page-9-3)* session, struct *z\_keyexpr* t keyexpr)

Declare a key expression. The id is returned as a  $z$ -keyexpr-t with a nullptr suffix.

This numerical id will be used on the network to save bandwidth and ease the retrieval of the concerned resource in the routing tables.

# <span id="page-13-0"></span>**2.4 Encoding**

#### <span id="page-13-2"></span>struct z\_encoding\_t

The encoding of a payload, in a MIME-like format.

For wire and matching efficiency, common MIME types are represented using an integer as *prefix*, and a *suffix* may be used to either provide more detail, or in combination with the *Empty* prefix to write arbitrary MIME types.

#### *[z\\_encoding\\_prefix\\_t](#page-13-1)* prefix

The integer prefix of this encoding.

#### *[z\\_bytes\\_t](#page-8-5)* suffix

The suffix of this encoding. *suffix* MUST be a valid UTF-8 string.

#### <span id="page-13-3"></span>struct z\_owned\_encoding\_t

An owned payload encoding.

#### *[z\\_encoding\\_prefix\\_t](#page-13-1)* prefix

The integer prefix of this encoding.

#### *[z\\_bytes\\_t](#page-8-5)* suffix

The suffix of this encoding. *suffix* MUST be a valid UTF-8 string.

Like all *z\_owned\_X\_t*, an instance will be destroyed by any function which takes a mutable pointer to said instance, as this implies the instance's inners were moved. To make this fact more obvious when reading your code, consider using *z\_move(val)* instead of *&val* as the argument. After a move, *val* will still exist, but will no longer be valid. The destructors are double-drop-safe, but other functions will still trust that your *val* is valid.

To check if *val* is still valid, you may use *z\_X\_check(&val)* (or *z\_check(val)* if your compiler supports *\_Generic*), which will return *true* if *val* is valid.

#### struct *[z\\_encoding\\_t](#page-13-2)* z\_encoding\_default()

Constructs a default [z\\_encoding\\_t](#page-13-2).

#### struct *[z\\_encoding\\_t](#page-13-2)* **z\_encoding\_loan**(const struct *[z\\_owned\\_encoding\\_t](#page-13-3)* \*encoding)

Returns a [z\\_encoding\\_t](#page-13-2) loaned from *encoding*.

bool z\_encoding\_check(const struct *[z\\_owned\\_encoding\\_t](#page-13-3)* \*encoding)

Returns true if *encoding* is valid.

void z\_encoding\_drop(struct *[z\\_owned\\_encoding\\_t](#page-13-3)* \*encoding)

Frees *encoding*, invalidating it for double-drop safety.

#### <span id="page-13-1"></span>struct z\_encoding\_prefix\_t

A [z\\_encoding\\_t](#page-13-2) integer *prefix*.

- **Z\_ENCODING\_PREFIX\_EMPTY**
- **Z\_ENCODING\_PREFIX\_APP\_OCTET\_STREAM**
- **Z\_ENCODING\_PREFIX\_APP\_CUSTOM**
- <span id="page-14-4"></span>• **Z\_ENCODING\_PREFIX\_TEXT\_PLAIN**
- **Z\_ENCODING\_PREFIX\_APP\_PROPERTIES**
- **Z\_ENCODING\_PREFIX\_APP\_JSON**
- **Z\_ENCODING\_PREFIX\_APP\_SQL**
- **Z\_ENCODING\_PREFIX\_APP\_INTEGER**
- **Z\_ENCODING\_PREFIX\_APP\_FLOAT**
- **Z\_ENCODING\_PREFIX\_APP\_XML**
- **Z\_ENCODING\_PREFIX\_APP\_XHTML\_XML**
- **Z\_ENCODING\_PREFIX\_APP\_X\_WWW\_FORM\_URLENCODED**
- **Z\_ENCODING\_PREFIX\_TEXT\_JSON**
- **Z\_ENCODING\_PREFIX\_TEXT\_HTML**
- **Z\_ENCODING\_PREFIX\_TEXT\_XML**
- **Z\_ENCODING\_PREFIX\_TEXT\_CSS**
- **Z\_ENCODING\_PREFIX\_TEXT\_CSV**
- **Z\_ENCODING\_PREFIX\_TEXT\_JAVASCRIPT**
- **Z\_ENCODING\_PREFIX\_IMAGE\_JPEG**
- **Z\_ENCODING\_PREFIX\_IMAGE\_PNG**
- **Z\_ENCODING\_PREFIX\_IMAGE\_GIF**

# <span id="page-14-0"></span>**2.5 Value**

#### <span id="page-14-3"></span>struct z\_value\_t

A zenoh value.

```
z_bytes_t payload
```
The payload of this zenoh value.

#### *[z\\_encoding\\_t](#page-13-2)* encoding

The encoding of this zenoh value *payload*.

# <span id="page-14-1"></span>**2.6 Sample**

#### <span id="page-14-2"></span>struct z\_sample\_t

A data sample.

A sample is the value associated to a given resource at a given point in time.

```
z_keyexpr_t keyexpr
```
The resource key of this data sample.

#### *[z\\_bytes\\_t](#page-8-5)* payload

The value of this data sample.

#### <span id="page-15-6"></span>*[z\\_encoding\\_t](#page-13-2)* encoding

The encoding of the value of this data sample.

z\_sample\_kind\_t kind

The kind of this data sample (PUT or DELETE).

#### z timestamp t timestamp

The timestamp of this data sample.

# <span id="page-15-0"></span>**2.7 Publication**

### <span id="page-15-1"></span>**2.7.1 Types**

#### int z\_owned\_publisher\_t

#### <span id="page-15-2"></span>struct z\_congestion\_control\_t

The kind of congestion control.

- **BLOCK**
- **DROP**

#### <span id="page-15-3"></span>struct z\_priority\_t

The priority of zenoh messages.

- **REAL\_TIME**
- **INTERACTIVE\_HIGH**
- **INTERACTIVE\_LOW**
- **DATA\_HIGH**
- **DATA**
- **DATA\_LOW**
- **BACKGROUND**

#### <span id="page-15-4"></span>struct z\_put\_options\_t

Options passed to the  $z$ <sub>put</sub>() function.

*[z\\_encoding\\_t](#page-13-2)* encoding

The encoding of the payload.

#### *[z\\_congestion\\_control\\_t](#page-15-2)* congestion\_control

The congestion control to apply when routing this message.

#### *[z\\_priority\\_t](#page-15-3)* priority

The priority of this message.

#### struct *[z\\_put\\_options\\_t](#page-15-4)* z\_put\_options\_default()

Constructs the default value for [z\\_put\\_options\\_t](#page-15-4).

#### <span id="page-15-5"></span>struct z\_publisher\_options\_t

Options passed to the [z\\_declare\\_publisher\(\)](#page-16-2) function.

#### <span id="page-16-4"></span>*[z\\_congestion\\_control\\_t](#page-15-2)* congestion\_control

The congestion control to apply when routing messages from this publisher.

#### *[z\\_priority\\_t](#page-15-3)* priority

The priority of messages from this publisher.

#### struct *[z\\_publisher\\_options\\_t](#page-15-5)* **z\_publisher\_options\_default()**

Constructs the default value for [z\\_publisher\\_options\\_t](#page-15-5).

#### <span id="page-16-3"></span>struct z\_publisher\_put\_options\_t

Options passed to the [z\\_publisher\\_put\(\)](#page-17-2) function.

#### *[z\\_encoding\\_t](#page-13-2)* encoding

The encoding of the payload.

### <span id="page-16-0"></span>**2.7.2 Functions**

<span id="page-16-1"></span>int8\_t z\_put(struct *[z\\_session\\_t](#page-9-3)* session, struct z\_keyexpr\_t keyexpr, const uint8\_t \*payload, size\_t len, const struct *[z\\_put\\_options\\_t](#page-15-4)* \*opts)

Put data.

The payload's encoding can be sepcified through the options.

#### **Parameters**

- session The zenoh session.
- keyexpr The key expression to put.
- **payload** The value to put.
- **len** The length of the value to put.
- options The put options.

**Returns** 0 in case of success, negative values in case of failure.

<span id="page-16-2"></span>struct z\_owned\_publisher\_t z\_declare\_publisher(struct *[z\\_session\\_t](#page-9-3)* session, struct z\_keyexpr\_t keyexpr, const struct *[z\\_publisher\\_options\\_t](#page-15-5)* \*options)

Declares a publisher for the given key expression.

Data can be put and deleted with this publisher with the help of the  $z$ -publisher-put() and [z\\_publisher\\_delete\(\)](#page-17-3) functions.

#### **Parameters**

- session The zenoh session.
- keyexpr The key expression to publish.
- options additional options for the publisher.

#### **Returns**

A z\_owned\_publisherr\_t.

To check if the publisher decalration succeeded and if the publisher is still valid, you may use *z\_publisher\_check(&val)* or *z\_check(val)* if your compiler supports *\_Generic*, which will return *true* if *val* is valid.

Like all *z\_owned X\_t*, an instance will be destroyed by any function which takes a mutable pointer to said instance, as this implies the instance's inners were moved. To make this fact more obvious

<span id="page-17-5"></span>when reading your code, consider using *z\_move(val)* instead of *&val* as the argument. After a move, *val* will still exist, but will no longer be valid. The destructors are double-drop-safe, but other functions will still trust that your *val* is valid.

#### **Example**

Declaring a publisher passing *NULL* for the options:

```
z_owned_publisher_t pub = z_declare_publisher(z_loan(s), z_keyexpr(expr), NULL);
```
is equivalent to initializing and passing the default publisher options:

```
z_publisher_options_t opts = z_publisher_options_default();
z_owned_publisher_t sub = z_declare_publisher(z_loan(s), z_keyexpr(expr), &opts);
```
<span id="page-17-2"></span>int8\_t z\_publisher\_put(struct z\_publisher\_t publisher, const uint8\_t \*payload, uintptr\_t len, const struct *[z\\_publisher\\_put\\_options\\_t](#page-16-3)* \*options)

Sends a *PUT* message onto the publisher's key expression.

The payload's encoding can be sepcified through the options.

#### **Parameters**

- session The zenoh session.
- **payload** The value to put.
- **len** The length of the value to put.
- **options** The publisher put options.

**Returns** 0 in case of success, negative values in case of failure.

<span id="page-17-3"></span>int8\_t z\_publisher\_delete(struct z\_publisher\_t publisher, const struct z\_publisher\_delete\_options\_t \*\_options) Sends a *DELETE* message onto the publisher's key expression.

**Returns** 0 in case of success, 1 in case of failure.

int8\_t z\_undeclare\_publisher(struct z\_owned\_publisher\_t \*publisher)

Undeclares the given z\_owned\_publisher\_t, droping it and invalidating it for double-drop safety.

# <span id="page-17-0"></span>**2.8 Subscription**

### <span id="page-17-1"></span>**2.8.1 Types**

```
int z_owned_subscriber_t
```
#### int z\_owned\_pull\_subscriber\_t

#### <span id="page-17-4"></span>struct z\_owned\_closure\_sample\_t

A closure is a structure that contains all the elements for stateful, memory-leak-free callbacks.

#### void \*context

a pointer to an arbitrary state.

```
void *call
```
the typical callback function. *context* will be passed as its last argument.

```
void *drop
```
allows the callback's state to be freed.

Closures are not guaranteed not to be called concurrently.

It is guaranteed that:

- *call* will never be called once *drop* has started.
- *drop* will only be called **once**, and **after every** *call* has ended.
- The two previous guarantees imply that *call* and *drop* are never called concurrently.

#### <span id="page-18-2"></span>enum z\_reliability\_t

The subscription reliability.

#### • **Z\_RELIABILITY\_BEST\_EFFORT**

#### • **Z\_RELIABILITY\_RELIABLE**

#### <span id="page-18-3"></span>struct z\_subscriber\_options\_t

Options passed to the [z\\_declare\\_subscriber\(\)](#page-18-1) or [z\\_declare\\_pull\\_subscriber\(\)](#page-19-0) function.

#### *[z\\_reliability\\_t](#page-18-2)* reliability

The subscription reliability.

#### struct *[z\\_subscriber\\_options\\_t](#page-18-3)* z\_subscriber\_options\_default()

Constructs the default value for [z\\_subscriber\\_options\\_t](#page-18-3).

### <span id="page-18-0"></span>**2.8.2 Functions**

<span id="page-18-1"></span>struct z\_owned\_subscriber\_t z\_declare\_subscriber(struct *[z\\_session\\_t](#page-9-3)* session, struct z\_keyexpr\_t keyexpr, struct *[z\\_owned\\_closure\\_sample\\_t](#page-17-4)* \*callback, const struct *[z\\_subscriber\\_options\\_t](#page-18-3)* \*opts)

Declare a subscriber for a given key expression.

#### **Parameters**

- session The zenoh session.
- keyexpr The key expression to subscribe.
- callback The callback function that will be called each time a data matching the subscribed expression is received.
- opts The options to be passed to describe the options to be passed to the subscriber declaration.

#### **Returns**

A z\_owned\_subscriber\_t.

To check if the subscription succeeded and if the subscriber is still valid, you may use *z\_subscriber\_check(&val)* or *z\_check(val)* if your compiler supports *\_Generic*, which will return *true* if *val* is valid.

Like all *z\_owned\_X\_t*, an instance will be destroyed by any function which takes a mutable pointer to said instance, as this implies the instance's inners were moved. To make this fact more obvious when reading your code, consider using *z\_move(val)* instead of *&val* as the argument. After a

<span id="page-19-1"></span>move, *val* will still exist, but will no longer be valid. The destructors are double-drop-safe, but other functions will still trust that your *val* is valid.

#### **Example**

Declaring a subscriber passing *NULL* for the options:

```
z_owned_subscriber_t sub = z_declare_subscriber(z_loan(s), z_keyexpr(expr),␣
˓→callback, NULL);
```
is equivalent to initializing and passing the default subscriber options:

```
z_subscriber_options_t opts = z_subscriber_options_default();
z_owned_subscriber_t sub = z__declare_subscriber(z__loan(s), z__keyexpr(expr),
˓→callback, &opts);
```
Passing custom arguments to the **callback** can be done by defining a custom structure:

```
typedef struct {
  z_keyexpr_t forward;
  z_session_t session;
} myargs_t;
void callback(const z_sample_t sample, const void *arg)
{
 myargs_t *myargs = (myargs_t *)arg;z_put(myargs->session, myargs->forward, sample->value, NULL);
}
int main() {
 myargs_t cargs = {
    forward = z_keyexpr("forward"),
    session = s,
 };
  z_subscriber_options_t opts = z_subscriber_options_default();
 opts.cargs = (void * )&cargs;
  z__owned_subscriber_t sub = z__declare_subscriber(z__loan(s), z__keyexpr(expr),
˓→callback, &opts);
}
```
bool z\_subscriber\_check(const struct z\_owned\_subscriber\_t \*sub)

Returns true if *sub* is valid.

```
int8 t z_undeclare_subscriber(struct z_owned_subscriber_t *sub)
```
Undeclares the given z\_owned\_subscriber\_t, droping it and invalidating it for double-drop safety.

```
struct z_owned_pull_subscriber_t z_declare_pull_subscriber(struct z_session_t session, struct z_keyexpr_t
```
keyexpr, struct *[z\\_owned\\_closure\\_sample\\_t](#page-17-4)* \*callback, const struct z\_pull\_subscriber\_options\_t \*opts)

Declares a pull subscriber for a given key expression.

**Parameters**

• session – The zenoh session.

- **keyexpr** The key expression to subscribe.
- callback The callback function that will be called each time a data matching the subscribed expression is received.
- opts additional options for the pull subscriber.

#### **Returns**

A z\_owned\_subscriber\_t.

To check if the subscription succeeded and if the pull subscriber is still valid, you may use *z\_pull\_subscriber\_check(&val)* or *z\_check(val)* if your compiler supports *\_Generic*, which will return *true* if *val* is valid.

Like all *z\_owned\_X\_t*, an instance will be destroyed by any function which takes a mutable pointer to said instance, as this implies the instance's inners were moved. To make this fact more obvious when reading your code, consider using *z\_move(val)* instead of *&val* as the argument. After a move, *val* will still exist, but will no longer be valid. The destructors are double-drop-safe, but other functions will still trust that your *val* is valid.

#### **Example**

Declaring a subscriber passing NULL for the options:

```
z_owned_subscriber_t sub = z_declare_pull_subscriber(z_loan(s), z_keyexpr(expr),␣
˓→callback, NULL);
```
is equivalent to initializing and passing the default subscriber options:

```
z_subscriber_options_t opts = z_subscriber_options_default();
z_owned_subscriber_t sub = z_declare_pull_subscriber(z_loan(s), z_keyexpr(expr),␣
˓→callback, &opts);
```
Passing custom arguments to the **callback** can be done by defining a custom structure:

```
typedef struct {
  z_keyexpr_t forward;
  z_session_t session;
} myargs_t;
void callback(const z_sample_t sample, const void *arg)
{
 myargs_t *myargs = (myargs_t *)arg;
  z_put(myargs->session, myargs->forward, sample->value, NULL);
}
int main() {
 myargs_t cargs = \{forward = z_keyexpr("forward"),
    session = s,
 };
  z_pull_subscriber_options_t opts = z_pull_subscriber_options_default();
  opts.cargs = (void * )&cargs;
```
(continues on next page)

}

(continued from previous page)

```
z_owned_pull_subscriber_t sub = z_declare_pull_subscriber(z_loan(s), z_
˓→keyexpr(expr), callback, &opts);
```
#### int8\_t z\_subscriber\_pull(struct z\_pull\_subscriber\_t sub)

Pull data for z\_owned\_pull\_subscriber\_t. The pulled data will be provided by calling the **callback** function provided to the [z\\_declare\\_subscriber\(\)](#page-18-1) function.

#### **Parameters**

• sub – The z\_owned\_pull\_subscriber\_t to pull from.

- bool z\_pull\_subscriber\_check(const struct z\_owned\_pull\_subscriber\_t \*sub) Returns true if *sub* is valid.
- int8\_t z\_undeclare\_pull\_subscriber(struct z\_owned\_pull\_subscriber\_t \*sub)

Undeclares the given z\_owned\_pull\_subscriber\_t, droping it and invalidating it for double-drop safety.

- void **z\_closure\_sample\_call(const struct** *[z\\_owned\\_closure\\_sample\\_t](#page-17-4)* \*closure, const struct *[z\\_sample\\_t](#page-14-2)* \*sample) Calls the closure. Calling an uninitialized closure is a no-op.
- void **z\_closure\_sample\_drop**(struct *[z\\_owned\\_closure\\_sample\\_t](#page-17-4)* \*closure) Drops the closure. Droping an uninitialized closure is a no-op.

### <span id="page-21-0"></span>**2.9 Query**

#### <span id="page-21-1"></span>**2.9.1 Types**

#### <span id="page-21-2"></span>struct z\_owned\_closure\_reply\_t

A closure is a structure that contains all the elements for stateful, memory-leak-free callbacks:

#### void \*context

a pointer to an arbitrary state.

```
void *call
```
the typical callback function. *context* will be passed as its last argument.

#### void \*drop

allows the callback's state to be freed.

Closures are not guaranteed not to be called concurrently.

It is guaranteed that:

- *call* will never be called once *drop* has started.
- *drop* will only be called **once**, and **after every** *call* has ended.
- The two previous guarantees imply that *call* and *drop* are never called concurrently.

#### <span id="page-21-3"></span>struct z\_get\_options\_t

Options passed to the  $z\_get()$  function.

#### *[z\\_query\\_target\\_t](#page-22-0)* target

The Queryables that should be target of the query.

#### <span id="page-22-4"></span>*[z\\_query\\_consolidation\\_t](#page-22-1)* consolidation

The replies consolidation strategy to apply on replies to the query.

*[z\\_value\\_t](#page-14-3)* value

An optional value to attach to the query.

#### <span id="page-22-0"></span>enum z\_query\_target\_t

The Queryables that should be target of a  $z_g$  get().

- **BEST MATCHING**: The nearest complete queryable if any else all matching queryables.
- **ALL\_COMPLETE**: All complete queryables.
- **ALL**: All matching queryables.

#### enum z\_consolidation\_mode\_t

Consolidation mode values.

- **Z\_CONSOLIDATION\_MODE\_AUTO**: Let Zenoh decide the best consolidation mode depending on the query selector If the selector contains time range properties, consolidation mode *NONE* is used. Otherwise the *LATEST* consolidation mode is used.
- **Z\_CONSOLIDATION\_MODE\_NONE**: No consolidation is applied. Replies may come in any order and any number.
- **Z\_CONSOLIDATION\_MODE\_MONOTONIC**: It guarantees that any reply for a given key expression will be monotonic in time w.r.t. the previous received replies for the same key expression. I.e., for the same key expression multiple replies may be received. It is guaranteed that two replies received at t1 and t2 will have timestamp ts2 > ts1. It optimizes latency.
- **Z\_CONSOLIDATION\_MODE\_LATEST**: It guarantees unicity of replies for the same key expression. It optimizes bandwidth.

#### <span id="page-22-1"></span>type z\_query\_consolidation\_t

The replies consolidation strategy to apply on replies to a  $z_g$  =  $(z)$ .

- **AUTO**: Automatic query consolidation strategy selection.
- **MANUAL**: Manual query consolidation strategy selection.

#### struct *[z\\_query\\_consolidation\\_t](#page-22-1)* **z\_query\_consolidation\_default()**

Creates a default [z\\_query\\_consolidation\\_t](#page-22-1) (consolidation mode AUTO).

#### struct *[z\\_query\\_consolidation\\_t](#page-22-1)* z\_query\_consolidation\_auto()

Automatic query consolidation strategy selection.

A query consolidation strategy will automatically be selected depending the query selector. If the selector contains time range properties, no consolidation is performed. Otherwise the [z\\_query\\_consolidation\\_latest\(\)](#page-22-2) strategy is used.

**Returns** Returns the constructed [z\\_query\\_consolidation\\_t](#page-22-1).

#### struct *[z\\_query\\_consolidation\\_t](#page-22-1)* z\_query\_consolidation\_none()

Disable consolidation.

struct *[z\\_query\\_consolidation\\_t](#page-22-1)* **z\_query\_consolidation\_monotonic()** 

Monotonic consolidation.

<span id="page-22-3"></span><span id="page-22-2"></span>struct *[z\\_query\\_consolidation\\_t](#page-22-1)* z\_query\_consolidation\_latest()

Latest value consolidation.

<span id="page-23-5"></span>struct z\_owned\_reply\_t

- bool z\_reply\_check(const struct *[z\\_owned\\_reply\\_t](#page-22-3)* \*reply\_data) Returns true if *reply\_data* is valid.
- void z\_reply\_drop(struct *[z\\_owned\\_reply\\_t](#page-22-3)* \*reply\_data)

Frees *reply\_data*, invalidating it for double-drop safety.

### <span id="page-23-0"></span>**2.9.2 Functions**

<span id="page-23-1"></span>int8\_t z\_get(struct *[z\\_session\\_t](#page-9-3)* session, struct z\_keyexpr\_t keyexpr, const char \*parameters, struct *[z\\_owned\\_closure\\_reply\\_t](#page-21-2)* \*callback, const struct *[z\\_get\\_options\\_t](#page-21-3)* \*options)

Query data from the matching queryables in the system. Replies are provided through a callback function.

Returns a negative value upon failure.

#### **Parameters**

- session The zenoh session.
- keyexpr The key expression matching resources to query.
- parameters The query's parameters, similar to a url's query segment.
- callback The callback function that will be called on reception of replies for this query. Note that the *reply* parameter of the callback is passed by mutable reference, but **will** be dropped once your callback exits to help you avoid memory leaks. If you'd rather take ownership, please refer to the documentation of [z\\_reply\\_null\(\)](#page-23-2)
- **options** additional options for the get.

#### <span id="page-23-4"></span>bool z\_reply\_is\_ok(const struct *[z\\_owned\\_reply\\_t](#page-22-3)* \*reply)

Returns true if the queryable answered with an OK, which allows this value to be treated as a sample.

If this returns false, you should use  $z$ \_check() before trying to use  $z$ \_reply\_err() if you want to process the error that may be here.

struct *[z\\_sample\\_t](#page-14-2)* z\_reply\_ok(const struct *[z\\_owned\\_reply\\_t](#page-22-3)* \*reply)

Yields the contents of the reply by asserting it indicates a success.

You should always make sure that  $z_{\text{reply_is\_ok}}()$  returns true before calling this function.

<span id="page-23-3"></span>struct *[z\\_value\\_t](#page-14-3)* z\_reply\_err(const struct *[z\\_owned\\_reply\\_t](#page-22-3)* \*reply)

Yields the contents of the reply by asserting it indicates a failure.

You should always make sure that  $z_{\text{reply_is\_ok}}$  returns false before calling this function.

#### <span id="page-23-2"></span>struct *[z\\_owned\\_reply\\_t](#page-22-3)* **z\_reply\_null()**

Returns an invalidated  $z$ \_owned\_reply\_t.

This is useful when you wish to take ownership of a value from a callback to  $z_g(t)$ :

- copy the value of the callback's argument's pointee,
- overwrite the pointee with this function's return value,
- you are now responsible for dropping your copy of the reply.

void z\_closure\_reply\_call(const struct *[z\\_owned\\_closure\\_reply\\_t](#page-21-2)* \*closure, struct *[z\\_owned\\_reply\\_t](#page-22-3)* \*sample)

Calls the closure. Calling an uninitialized closure is a no-op.

<span id="page-24-4"></span>void **z\_closure\_reply\_drop**(struct *[z\\_owned\\_closure\\_reply\\_t](#page-21-2)* \*closure) Drops the closure. Droping an uninitialized closure is a no-op.

# <span id="page-24-0"></span>**2.10 Queryable**

### <span id="page-24-1"></span>**2.10.1 Types**

#### int z\_owned\_queryable\_t

#### <span id="page-24-3"></span>struct z\_owned\_closure\_query\_t

A closure is a structure that contains all the elements for stateful, memory-leak-free callbacks:

```
void *context
```
a pointer to an arbitrary state.

void \*call

the typical callback function. *context* will be passed as its last argument.

```
void *drop
```
allows the callback's state to be freed.

Closures are not guaranteed not to be called concurrently.

It is guaranteed that:

- *call* will never be called once *drop* has started.
- *drop* will only be called **once**, and **after every** *call* has ended.
- The two previous guarantees imply that *call* and *drop* are never called concurrently.

struct z\_keyexpr\_t **z\_query\_keyexpr**(const struct z\_query\_t \*query)

Get a query's key by aliasing it.

```
struct z_bytes_t z_query_parameters(const struct z_query_t *query)
```
Get a query's [value selector](https://github.com/eclipse-zenoh/roadmap/tree/main/rfcs/ALL/Selectors) by aliasing it.

```
struct z_value_t z_query_value(const struct z_query_t *query)
```
Get a query's [payload value](https://github.com/eclipse-zenoh/roadmap/blob/main/rfcs/ALL/Query%20Payload.md) by aliasing it.

**WARNING: This API has been marked as unstable: it works as advertised, but it may change in a future release.**

### <span id="page-24-2"></span>**2.10.2 Functions**

struct z\_owned\_queryable\_t z\_declare\_queryable(struct *[z\\_session\\_t](#page-9-3)* session, struct z\_keyexpr\_t keyexpr, struct *[z\\_owned\\_closure\\_query\\_t](#page-24-3)* \*callback, const struct z\_queryable\_options\_t \*options)

Creates a Queryable for the given key expression.

**Parameters**

- session The zenoh session.
- keyexpr The key expression the Queryable will reply to.
- callback The callback function that will be called each time a matching query is received.

• **options** – Options for the queryable.

<span id="page-25-0"></span>**Returns** The created z\_owned\_queryable\_t or null if the creation failed.

int8\_t **z\_query\_reply**(const struct z\_query\_t \*query, struct z\_keyexpr\_t key, const uint8\_t \*payload, uintptr\_t len, const struct z\_query\_reply\_options\_t \*options)

Send a reply to a query.

This function must be called inside of a Queryable callback passing the query received as parameters of the callback function. This function can be called multiple times to send multiple replies to a query. The reply will be considered complete when the Queryable callback returns.

#### **Parameters**

- query The query to reply to.
- $key The key of this reply.$
- **payload** The value of this reply.
- **len** The length of the value of this reply.
- **options** The options of this reply.
- bool z\_queryable\_check(const struct z\_owned\_queryable\_t \*qable)

Returns true if *qable* is valid.

int8 t **z\_undeclare\_queryable**(struct z\_owned\_queryable\_t \*qable)

Undeclares a *z\_owned\_queryable\_t*, droping it and invalidating it for doube-drop safety.

#### **Parameters**

- qable The z\_owned\_queryable\_t to undeclare.
- void z\_closure\_query\_call(const struct *[z\\_owned\\_closure\\_query\\_t](#page-24-3)* \*closure, const struct z\_query\_t \*query) Calls the closure. Calling an uninitialized closure is a no-op.
- void z\_closure\_query\_drop(struct *[z\\_owned\\_closure\\_query\\_t](#page-24-3)* \*closure) Drops the closure. Droping an uninitialized closure is a no-op.

## **INDEX**

# <span id="page-26-0"></span>Z

z\_bytes\_check (*C function*), [5](#page-8-8) z\_bytes\_t (*C struct*), [5](#page-8-8) z\_close (*C function*), [7](#page-10-2) z\_closure\_query\_call (*C function*), [22](#page-25-0) z\_closure\_query\_drop (*C function*), [22](#page-25-0) z\_closure\_reply\_call (*C function*), [20](#page-23-5) z\_closure\_reply\_drop (*C function*), [20](#page-23-5) z\_closure\_sample\_call (*C function*), [18](#page-21-4) z\_closure\_sample\_drop (*C function*), [18](#page-21-4) z\_closure\_zid\_call (*C function*), [8](#page-11-2) z\_closure\_zid\_drop (*C function*), [8](#page-11-2) z\_config\_check (*C function*), [6](#page-9-4) z\_config\_client (*C function*), [6](#page-9-4) z\_config\_default (*C function*), [6](#page-9-4) z\_config\_drop (*C function*), [6](#page-9-4) z\_config\_loan (*C function*), [6](#page-9-4) z\_config\_new (*C function*), [5](#page-8-8) z\_config\_peer (*C function*), [6](#page-9-4) z\_config\_t (*C struct*), [5](#page-8-8) z\_congestion\_control\_t (*C struct*), [12](#page-15-6) z\_consolidation\_mode\_t (*C enum*), [19](#page-22-4) z\_declare\_keyexpr (*C function*), [9](#page-12-0) z\_declare\_publisher (*C function*), [13](#page-16-4) z\_declare\_pull\_subscriber (*C function*), [16](#page-19-1) z\_declare\_queryable (*C function*), [21](#page-24-4) z\_declare\_subscriber (*C function*), [15](#page-18-4) z\_encoding\_check (*C function*), [10](#page-13-4) z\_encoding\_default (*C function*), [10](#page-13-4) z\_encoding\_drop (*C function*), [10](#page-13-4) z\_encoding\_loan (*C function*), [10](#page-13-4) z\_encoding\_prefix\_t (*C struct*), [10](#page-13-4) z\_encoding\_t (*C struct*), [10](#page-13-4) z\_encoding\_t.prefix (*C member*), [10](#page-13-4) z\_encoding\_t.suffix (*C member*), [10](#page-13-4) z\_get (*C function*), [20](#page-23-5) z\_get\_options\_t (*C struct*), [18](#page-21-4) z\_get\_options\_t.consolidation (*C member*), [18](#page-21-4) z\_get\_options\_t.target (*C member*), [18](#page-21-4) z\_get\_options\_t.value (*C member*), [19](#page-22-4) z\_info\_peers\_zid (*C function*), [8](#page-11-2) z\_info\_routers\_zid (*C function*), [7](#page-10-2)

z\_info\_zid (*C function*), [7](#page-10-2) z\_keyexpr (*C function*), [8](#page-11-2) z\_keyexpr\_as\_bytes (*C function*), [8](#page-11-2) z\_keyexpr\_canonize (*C function*), [8](#page-11-2) z\_keyexpr\_canonize\_null\_terminated (*C function*), [9](#page-12-0) z\_keyexpr\_check (*C function*), [9](#page-12-0) z\_keyexpr\_concat (*C function*), [9](#page-12-0) z\_keyexpr\_drop (*C function*), [9](#page-12-0) z\_keyexpr\_equals (*C function*), [9](#page-12-0) z\_keyexpr\_includes (*C function*), [9](#page-12-0) z\_keyexpr\_intersects (*C function*), [9](#page-12-0) z\_keyexpr\_is\_canon (*C function*), [9](#page-12-0) z\_keyexpr\_is\_initialized (*C function*), [9](#page-12-0) z\_keyexpr\_join (*C function*), [9](#page-12-0) z\_keyexpr\_loan (*C function*), [9](#page-12-0) z\_keyexpr\_new (*C function*), [9](#page-12-0) z\_keyexpr\_to\_string (*C function*), [8](#page-11-2) z\_keyexpr\_unchecked (*C function*), [8](#page-11-2) z\_open (*C function*), [7](#page-10-2) z\_owned\_closure\_query\_t (*C struct*), [21](#page-24-4) z\_owned\_closure\_query\_t.call (*C member*), [21](#page-24-4) z\_owned\_closure\_query\_t.context (*C member*), [21](#page-24-4) z\_owned\_closure\_query\_t.drop (*C member*), [21](#page-24-4) z\_owned\_closure\_reply\_t (*C struct*), [18](#page-21-4) z\_owned\_closure\_reply\_t.call (*C member*), [18](#page-21-4) z\_owned\_closure\_reply\_t.context (*C member*), [18](#page-21-4) z\_owned\_closure\_reply\_t.drop (*C member*), [18](#page-21-4) z\_owned\_closure\_sample\_t (*C struct*), [14](#page-17-5) z\_owned\_closure\_sample\_t.call (*C member*), [14](#page-17-5) z\_owned\_closure\_sample\_t.context (*C member*), [14](#page-17-5) z\_owned\_closure\_sample\_t.drop (*C member*), [15](#page-18-4) z\_owned\_closure\_zid\_t (*C struct*), [7](#page-10-2) z\_owned\_closure\_zid\_t.call (*C member*), [7](#page-10-2) z\_owned\_closure\_zid\_t.context (*C member*), [7](#page-10-2) z\_owned\_closure\_zid\_t.drop (*C member*), [7](#page-10-2) z\_owned\_config\_t (*C struct*), [5](#page-8-8) z\_owned\_encoding\_t (*C struct*), [10](#page-13-4) z\_owned\_encoding\_t.prefix (*C member*), [10](#page-13-4) z\_owned\_encoding\_t.suffix (*C member*), [10](#page-13-4) z\_owned\_keyexpr\_t (*C struct*), [8](#page-11-2)

z\_owned\_reply\_t (*C struct*), [19](#page-22-4) z\_owned\_scouting\_config\_t (*C struct*), [5](#page-8-8) z\_owned\_session\_t (*C struct*), [6](#page-9-4) z\_priority\_t (*C struct*), [12](#page-15-6) z\_publisher\_delete (*C function*), [14](#page-17-5) z\_publisher\_options\_default (*C function*), [13](#page-16-4) z\_publisher\_options\_t (*C struct*), [12](#page-15-6) z\_publisher\_options\_t.congestion\_control (*C* z\_value\_t (*C struct*), [11](#page-14-4) *member*), [12](#page-15-6) z\_publisher\_options\_t.priority (*C member*), [13](#page-16-4) z\_publisher\_put (*C function*), [14](#page-17-5) z\_publisher\_put\_options\_t (*C struct*), [13](#page-16-4) z\_publisher\_put\_options\_t.encoding (*C member*), [13](#page-16-4) z\_pull\_subscriber\_check (*C function*), [18](#page-21-4) z\_put (*C function*), [13](#page-16-4) z\_put\_options\_default (*C function*), [12](#page-15-6) z\_put\_options\_t (*C struct*), [12](#page-15-6) z\_put\_options\_t.congestion\_control (*C member*), [12](#page-15-6) z\_put\_options\_t.encoding (*C member*), [12](#page-15-6) z\_put\_options\_t.priority (*C member*), [12](#page-15-6) z\_query\_consolidation\_auto (*C function*), [19](#page-22-4) z\_query\_consolidation\_default (*C function*), [19](#page-22-4) z\_query\_consolidation\_latest (*C function*), [19](#page-22-4) z\_query\_consolidation\_monotonic (*C function*), [19](#page-22-4) z\_query\_consolidation\_none (*C function*), [19](#page-22-4) z\_query\_consolidation\_t (*C type*), [19](#page-22-4) z\_query\_keyexpr (*C function*), [21](#page-24-4) z\_query\_parameters (*C function*), [21](#page-24-4) z\_query\_reply (*C function*), [22](#page-25-0) z\_query\_target\_t (*C enum*), [19](#page-22-4) z\_query\_value (*C function*), [21](#page-24-4) z\_queryable\_check (*C function*), [22](#page-25-0) z\_reliability\_t (*C enum*), [15](#page-18-4) z\_reply\_check (*C function*), [20](#page-23-5) z\_reply\_drop (*C function*), [20](#page-23-5) z\_reply\_err (*C function*), [20](#page-23-5) z\_reply\_is\_ok (*C function*), [20](#page-23-5) z\_reply\_null (*C function*), [20](#page-23-5) z\_reply\_ok (*C function*), [20](#page-23-5) z\_sample\_t (*C struct*), [11](#page-14-4) z\_sample\_t.encoding (*C member*), [11](#page-14-4) z\_sample\_t.keyexpr (*C member*), [11](#page-14-4) z\_sample\_t.kind (*C member*), [12](#page-15-6) z\_sample\_t.payload (*C member*), [11](#page-14-4) z\_sample\_t.timestamp (*C member*), [12](#page-15-6) z\_session\_check (*C function*), [7](#page-10-2) z\_session\_loan (*C function*), [7](#page-10-2) z\_session\_t (*C struct*), [6](#page-9-4) z\_subscriber\_check (*C function*), [16](#page-19-1) z\_subscriber\_options\_default (*C function*), [15](#page-18-4) z\_subscriber\_options\_t (*C struct*), [15](#page-18-4)

z\_subscriber\_options\_t.reliability (*C member*), [15](#page-18-4) z\_subscriber\_pull (*C function*), [18](#page-21-4) z\_undeclare\_publisher (*C function*), [14](#page-17-5) z\_undeclare\_pull\_subscriber (*C function*), [18](#page-21-4) z\_undeclare\_queryable (*C function*), [22](#page-25-0) z\_undeclare\_subscriber (*C function*), [16](#page-19-1) z\_value\_t.encoding (*C member*), [11](#page-14-4) z\_value\_t.payload (*C member*), [11](#page-14-4) zc\_config\_from\_file (*C function*), [6](#page-9-4) zc\_config\_from\_str (*C function*), [6](#page-9-4) zc\_config\_get (*C function*), [6](#page-9-4) zc\_config\_insert\_json (*C function*), [6](#page-9-4) zc\_config\_to\_string (*C function*), [6](#page-9-4)